## $2007$  ( ) PDF

https://www.100test.com/kao\_ti2020/269/2021\_2022\_2007\_E5\_B9\_ B4\_E5\_BA\_A6\_c67\_269201.htm 1 Word  $AA$  CTRL END B ALT END C CTRL PgUp D CTRL HOME 2  $\begin{array}{cccc} \text{max} & \text{DA} & \text{July-10B} \end{array}$ 10-July-99C 10-7-99D 10-993 ba B C D 4 ENIAC CA B C D 5 Windows DA 、125B、256C、126D、2556 WWW 兴起于20世纪\_\_\_\_\_\_年代 BA 70B 90C 80D 607 BA  $\mathbf B$ 复制的计算机程序C、计算机硬件中存在的致人生病的细菌D  $8$  $\overline{\phantom{1}}$  CA B C D 9 Word \_\_\_\_\_\_ CA B C D 10 Excel  $\begin{array}{ccc} \text{---} & \text{D} & \text{A} & \text{B} \end{array}$ C D 11 extended by D , and  $A$  and  $B$  and  $C$  $D$  and  $12$ 掉时,其中保存的信息会全部丢失的是\_\_\_\_\_\_。AA、RAMB

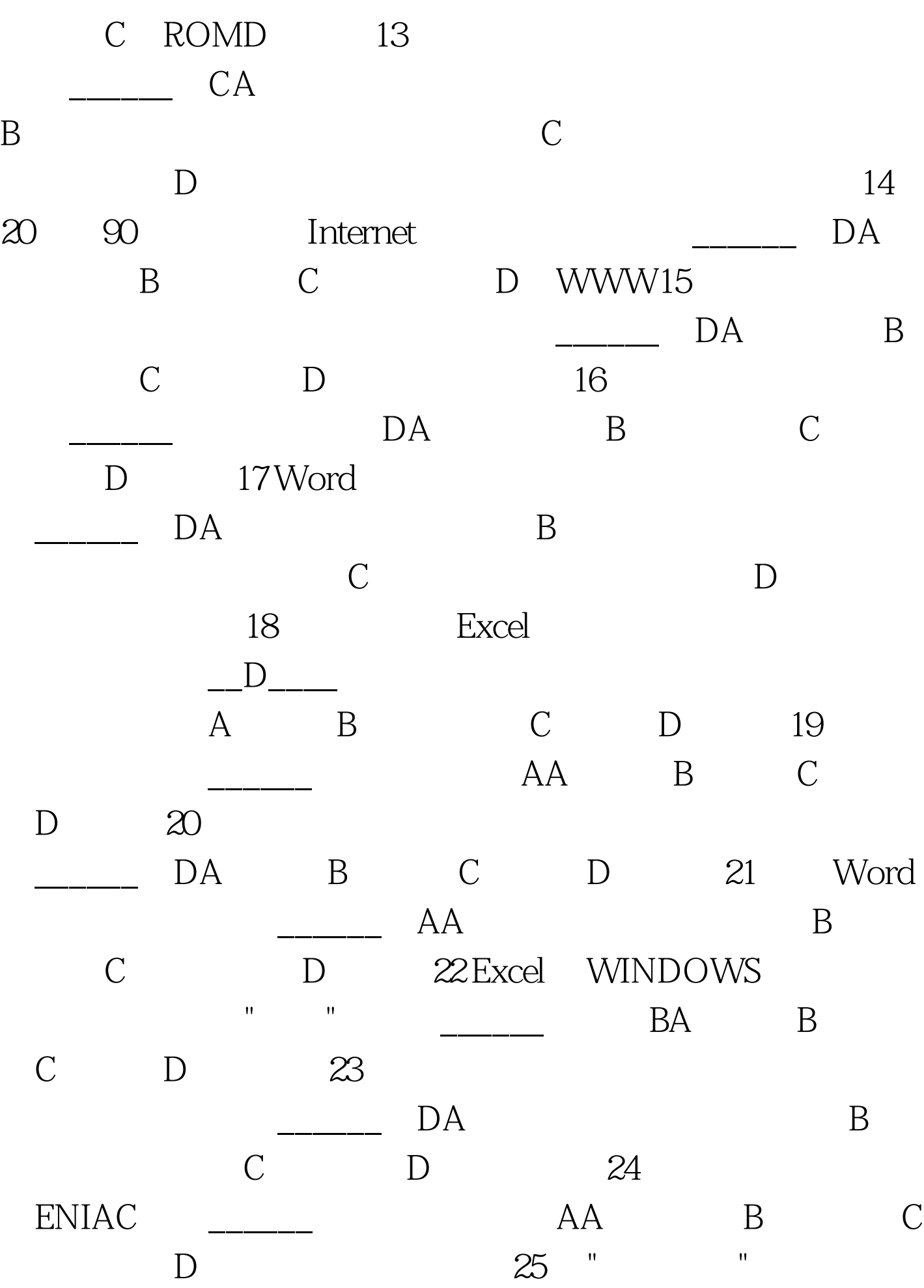

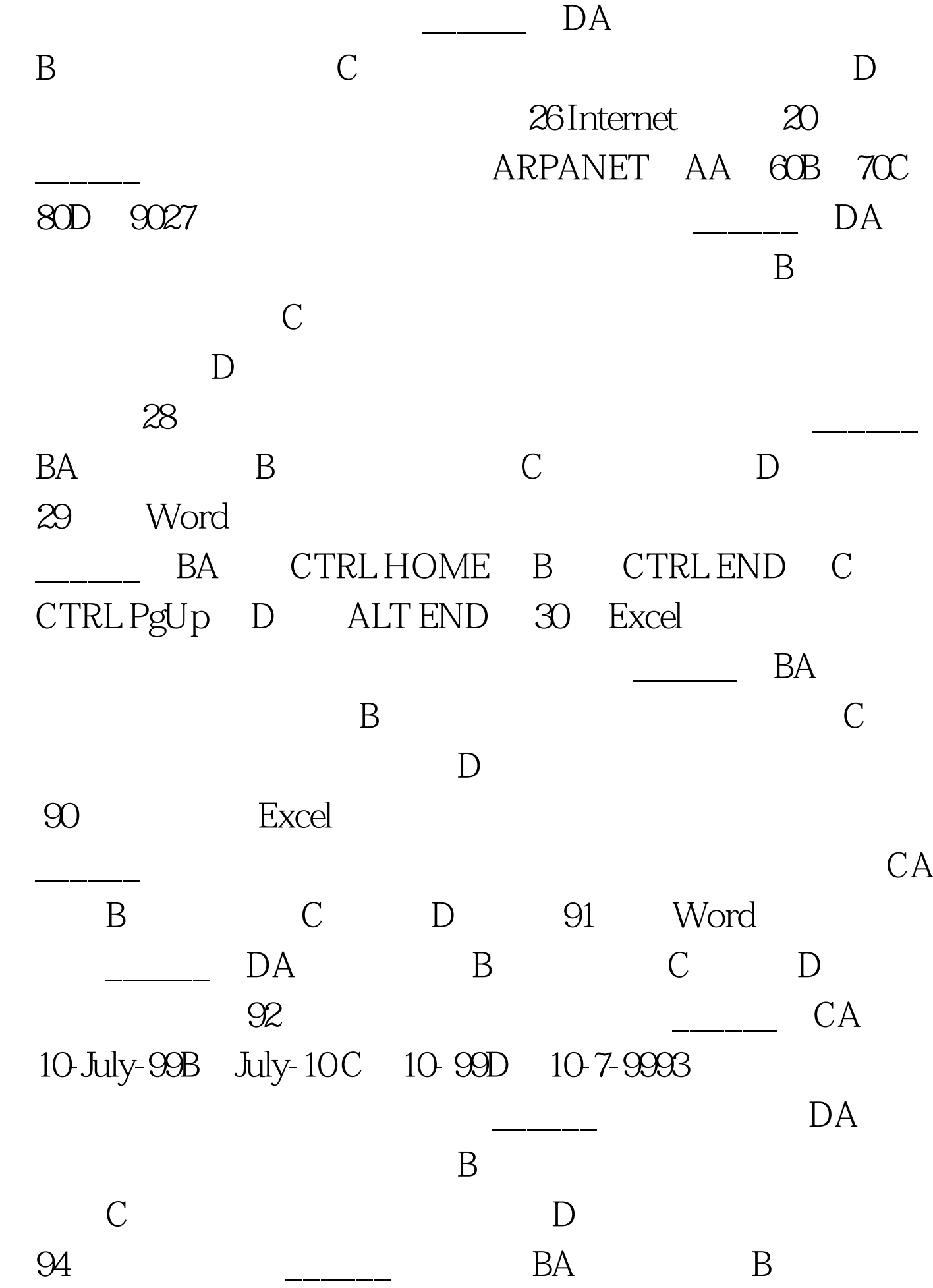

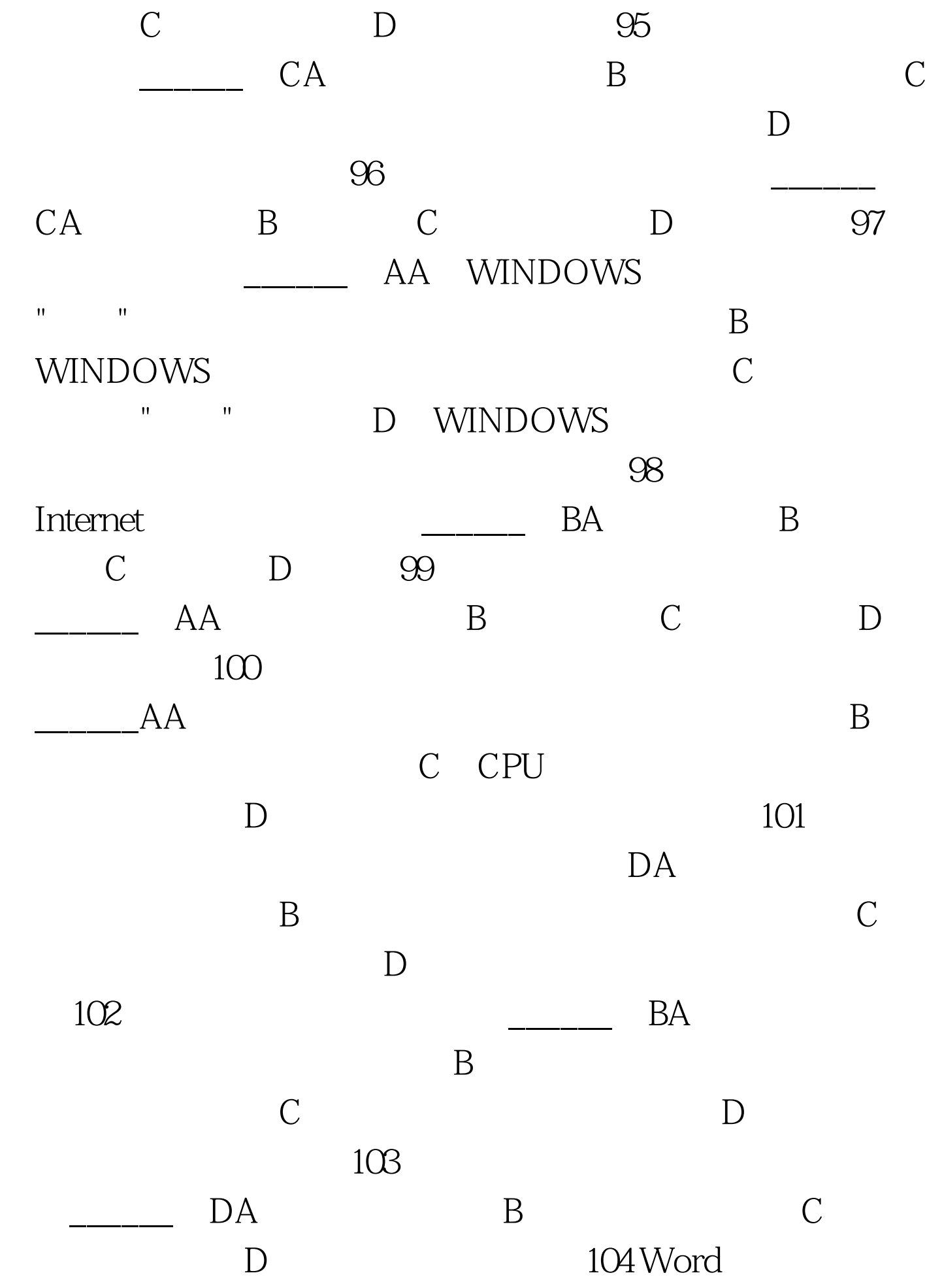

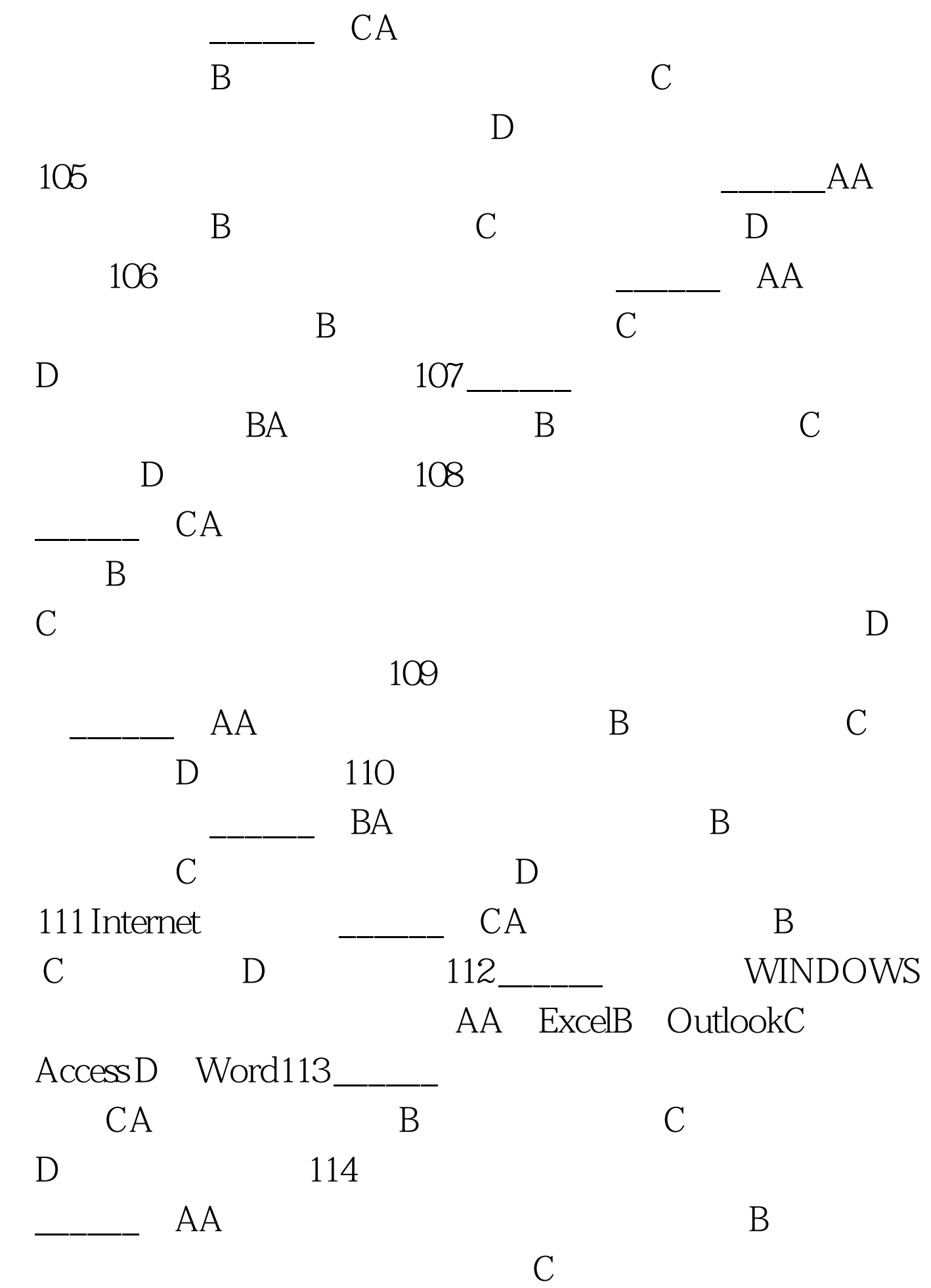

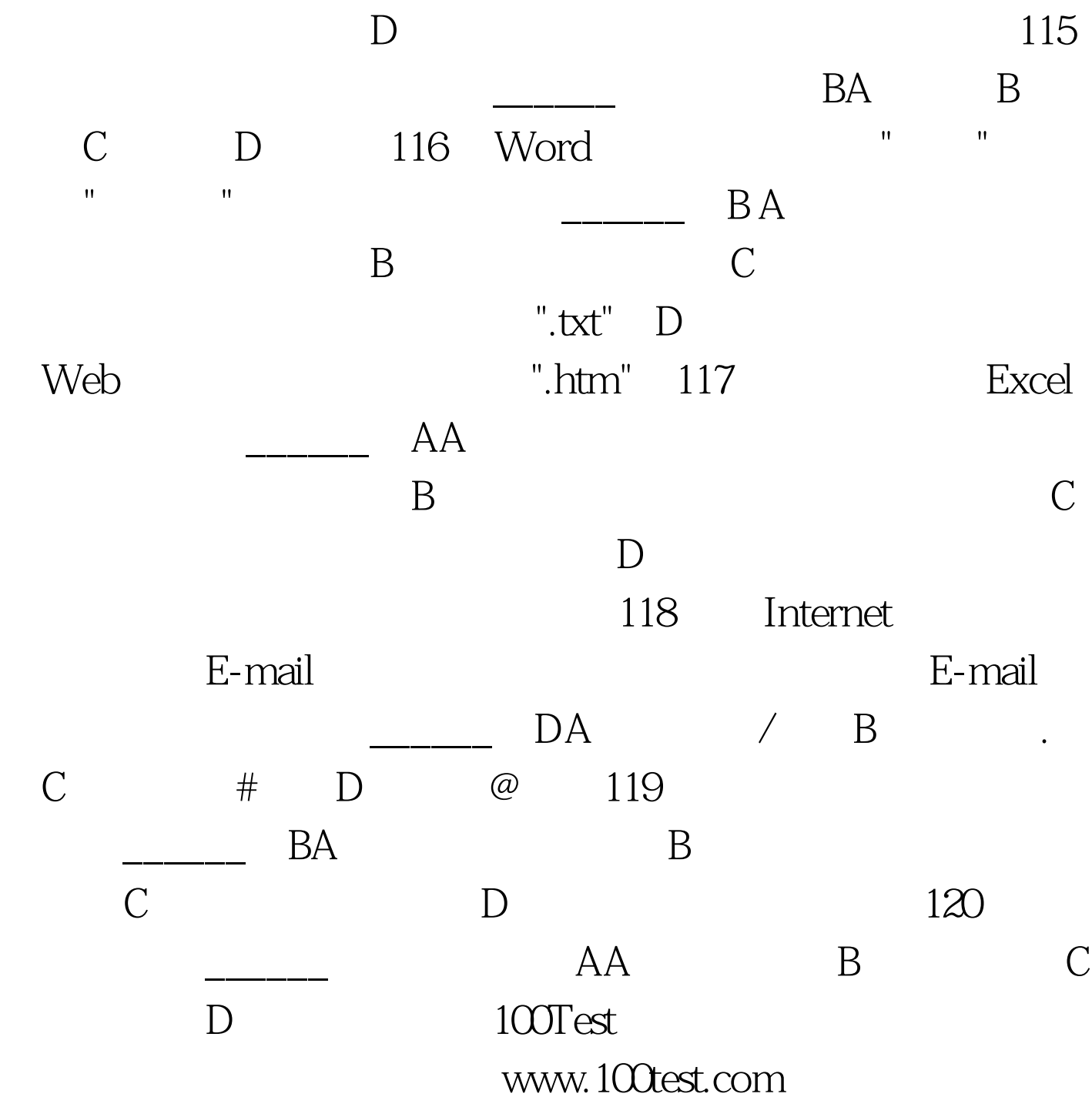